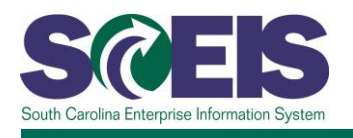

## **FM300U SCEIS Funds Management**

### **Description**

This online course teaches the steps and transactions involved in creating/maintaining budgets and funds block/reservations for agencies. This course also covers the budget and earmarked funds processes performed at the agency level.

#### **Course Lessons and Timing**

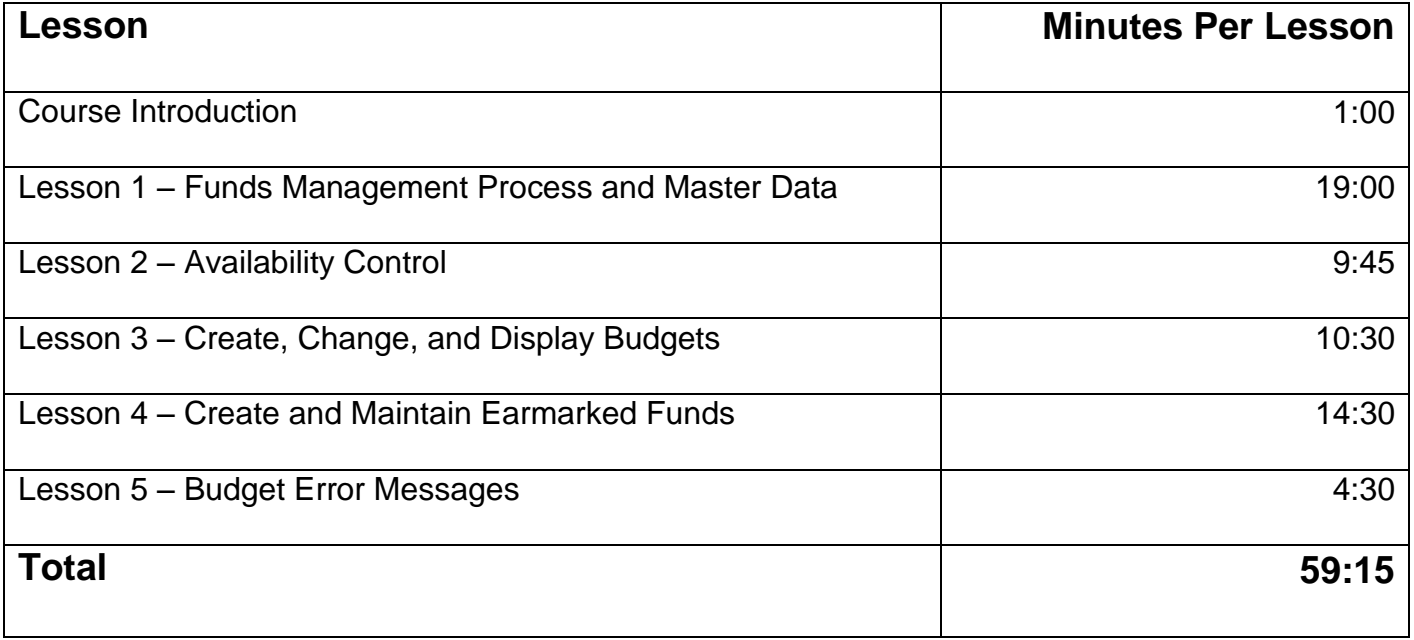

#### **Course Navigation**

The times above are estimates. Within the course, participants can fast forward, rewind and pause using the navigation tool at the bottom of the screen. Depending on the participant, the lesson times may be shorter or longer than those listed above.

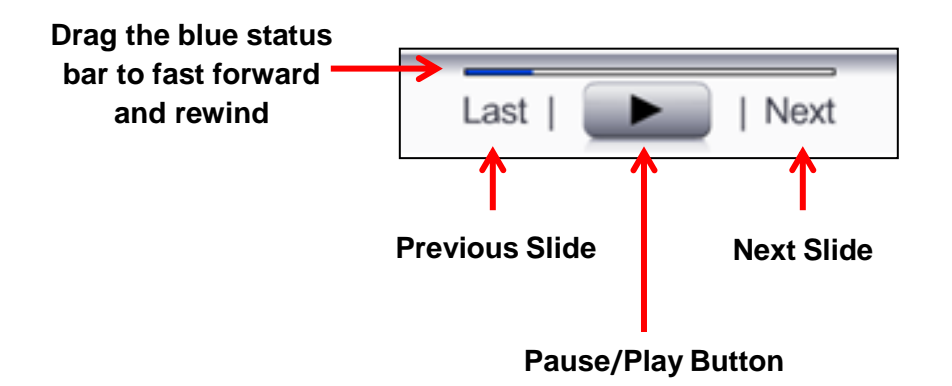

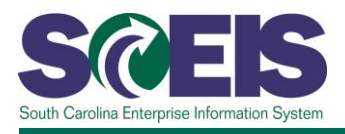

# **Course Information**

#### **Tips for Completing the Course**

To get the most out of the FM300U online course:

- Take breaks after watching one or two sections of the course to retain as much information as possible.
- Take notes or print the PowerPoint version of the course found in the "Course Documents" folder in MySCLearning. Remember, you can pause the course to take notes or rewind to listen to a slide again.
- If needed, print the course script from the "Course Documents" folder in MySCLearning.

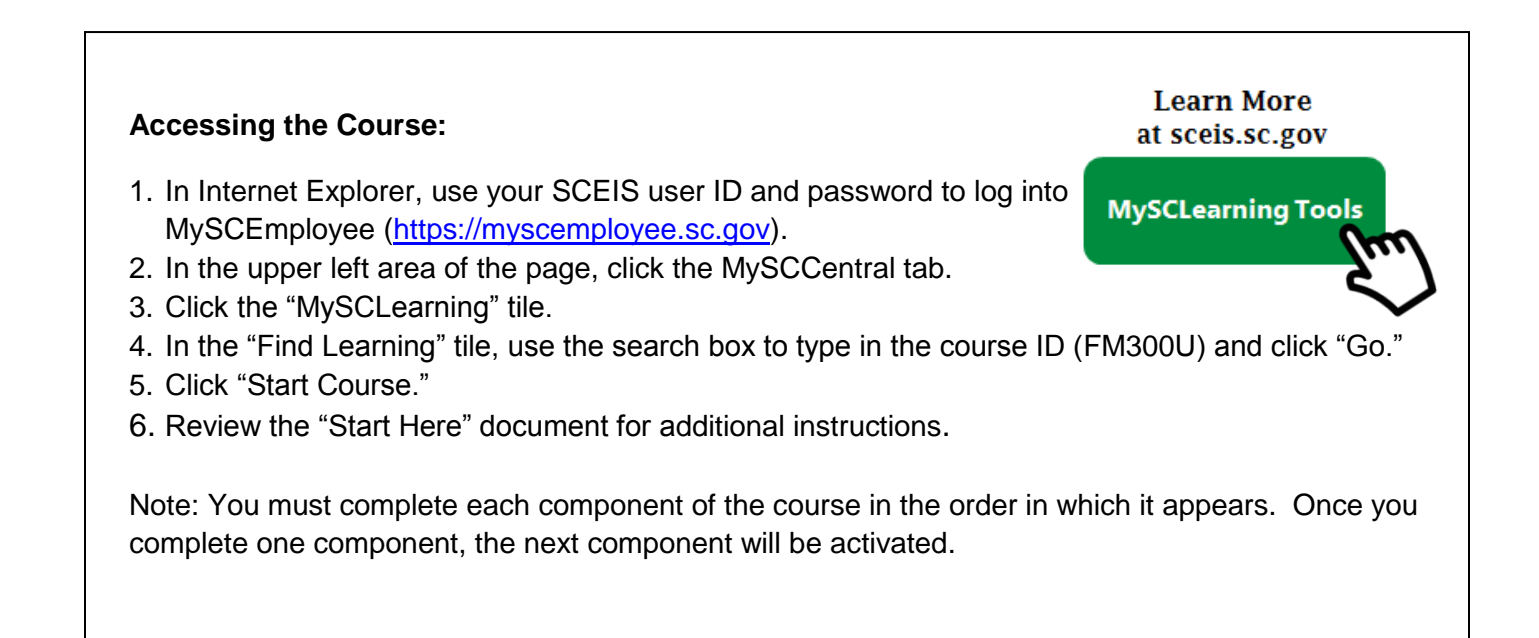